BCC 201 - Introdução à Programação I Arquivos Binários

> Guillermo Cámara-Chávez **UFOP**

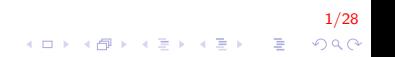

## Arquivos Binários: typedef, structs em Arquivos I

```
typedef struct Dados
{
    int dia, mes, ano;
    double temp_min, temp_max;
}meusDados ;
meusDados medidas [100];
ofstream Arquivo;
```
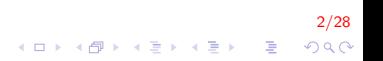

Arquivos Binários: typedef, structs em Arquivos II

 $\blacktriangleright$  Arquivos de texto:

 $\blacktriangleright$  Precisa salvar cada dado da estrutura

Arquivo  $\ll$  Medidas [i]. dia  $\ll$  " "; Arquivo  $\ll$  Medidas [i]. mes  $\ll$  " "; Arquivo  $\ll$  Medidas [i]. ano  $\ll$  " "; Arquivo  $\ll$  Medidas [i] temp\_min  $\ll$  " "; Arquivo  $\ll$  Medidas [i]. temp\_max  $\ll$  endl;

3/28

 $2990$ 

Arquivos Binários: typedef, structs em Arquivos III

 $\blacktriangleright$  Arquivos binários:

 $\triangleright$  Pode escrever a estrutura inteira de uma só vez:

```
arguivo. write ( (char*) medidas,size of (meusDados) * 10);
```
▶ Pode escrever a estrutura com um registro de dados por vez:

```
arguivo. write ( (char*)\& medidas [indice],size of (meusDados));
```
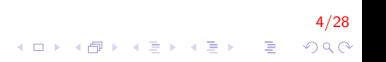

## Arquivos Binários: typedef, structs em Arquivos IV

```
ofstream Arquivo;
typedef struct Ponto{
    int x, y;}myPonto ;
myPonto vet [10];
```
 $\blacktriangleright$  Arquivos Binários:

 $\triangleright$  Pode escrever a estrutura inteira de uma só vez

```
Arquivo write ( ( char *) vet , size of (mvPonto)*10 );
```
 $\blacktriangleright$  Arquivos de Texto:

 $\triangleright$  Precisa salvar cada dado da estrutura

Arquivo  $<<$  vet [i]  $x <<$  " "; Arquivo  $\ll$  vet [i]. y;

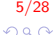

 $\mathbf{E} = \mathbf{A} \oplus \mathbf{A} + \mathbf{A} \oplus \mathbf{A} + \mathbf{A} \oplus \mathbf{A} + \mathbf{A} \oplus \mathbf{A} + \mathbf{A} \oplus \mathbf{A} + \mathbf{A} \oplus \mathbf{A} + \mathbf{A} \oplus \mathbf{A} + \mathbf{A} \oplus \mathbf{A} + \mathbf{A} \oplus \mathbf{A} + \mathbf{A} \oplus \mathbf{A} + \mathbf{A} \oplus \mathbf{A} + \mathbf{A} \oplus \mathbf{A} + \mathbf{A} \oplus \mathbf{A} + \mathbf{A$ 

## Modo Texto I

- ► É interpretado como uma seqüência de caracteres agrupadas em linhas
- ► Linhas são separadas por um caracter de nova linha
- $\blacktriangleright$  Vantagens:
	- ▶ Pode ser lido facilmente por uma pessoa
	- $\blacktriangleright$  Editado por editores de texto convencionais
- $\blacktriangleright$  Desvantagens
	- ► Codificação dos caracteres pode variar (ASCII, UTF-8, ISSO-8859, etc)
	- ▶ Arquivos tendem a ser maiores (todas os dados são convertidos para caracteres)

6/28

## Modo Binário I

- ▶ Dados são armazenados da mesma forma que são armazenados na memória principal
- $\blacktriangleright$  Vantagens:
	- $\blacktriangleright$  Facilmente interpretados por programas
	- ▶ Maior velocidade de manipulação
	- $\triangleright$  Arquivos são, geralmente, mais compactos
- $\blacktriangleright$  Desvantagens:
	- $\triangleright$  Difícil de serem entendidos por pessoas
	- $\triangleright$  Dependentes da máquina onde foram gerados

7/28

KID KA KERKER E 1990

# Leitura (Modo Binário) I

 $\text{interval}(\text{const char*}, \text{int});$ 

- ▶ primeiro parâmetro: é o endereço de memória em que vai ser armazenado o que for lido
- ► segundo parâmetro: o tamanho em bytes do dado a ser lido

<br>8/28 8 428 8 428 8 2 3 3 4 4 5 8 9 4 0 4 1 4 5 8 9 4 5 8 8 9 4 5 8 8 9 4 6 8 8 9 4 6 8 8 8 9 8 9 8 9 8 8 8 8 9

# Escrita (Modo Binário) I

ostream& write(const char\*, int);

- primeiro parâmetro: é o endereço de memória onde se encontram os dados
- ► segundo parâmetro: o tamanho em bytes do dado a ser escrito

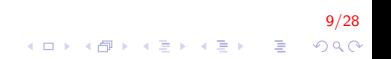

## Verificando o Final do Arquivo I

- ► Em operações de leitura do arquivo, é comum verificarmos se o final do arquivo já foi atingido.
- ► Função de verificação de fim de arquivo

```
bool e of ();
```
 $\triangleright$  Retorna true se o fim do arquivo é atingido, ou seja, se o flag de estado de erro eofbit está ligado

10/28

 $QQ$ 

 $\triangleright$  Retorna false caso contrario

#### Usando write na Escrita I

Criar um programa que salva n pontos (composto de coordenas  $x$ ,  $y$ ) em um arquivo binário

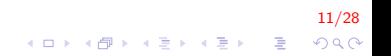

## Usando write na Escrita II

```
typedef struct ponto {
    float x, y;
} Ponto ;
int main () \{int i, n;
    Ponto p;
    ofstream fp;
    fp. open('arquiv of.txt.txt",ios::binary);if ( fp. fail () ) {
        cout << "Erro na abertura do arquivo. \n\cdot\exit(1);}
    . . .
}
```
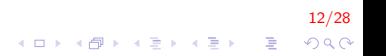

#### Usando write na Escrita III

```
int main () \{. . .
     cout << "Digite numero de pontos a gravar\n\times";
     \sin \gg n:
     for (i = 0; i < n; i++) {
           \mathsf{cin} \gg \mathsf{p} \times \gg \mathsf{p} \cdot \mathsf{y};
           fp. write ((char*)\&p, size of ( Ponto ) ;
     }
     fp. close () :
     return 0;
}
```
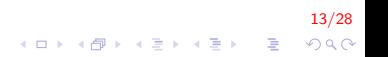

Usando read na Leitura I

Criar um programa que lê todos os  $n$  pontos em um arquivo binário

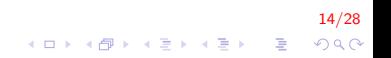

Usando read na Leitura II

```
typedef struct ponto {
    float x, y;
} Ponto ;
int main () \{ifstream nfp;
    Ponto P:
    nfp. open("arquiv@struct.txt",ios::binary);if (nfp. fail()) {
        cout << "Erro na abertura do arquivo.\n\cdot \n\cdot;
        exit(1);}
    while ( nfp.read ( (char*)\&P1, size of (Ponto) ) ){
        cout << P1 x << " << P1 y << endl;
    }
    nfp. close ();
    return 0:
}
```
15/28

4 0 > 4 4 + 4 3 + 4 3 + 5 + 9 4 0 +

## Leitura/Escrita de Blocos de Dados I

- $\triangleright$  As funções read/write permitem ler/escrever grandes blocos de dados em um arquivo
	- ► Um dos parâmetros indica qual é a quantidade de dados de um determinado tipo a ser lido/escrito

16/28

 $\triangleright$  Portanto podem ser úteis para ler/escrever estruturas ou vetores em um arquivo numa única chamada de função

#### Usando write na Escrita I

```
typedef struct ponto {
    float x, y;
 Ponto ;
void salva (string arquivo, int n, Ponto* vet) {
    ofstream fp;
    fp. open (arquiv,ios::binary);if ( fp. fail () ) {
         cout << "Erro na abertura do arquivo.\n \n \begin{bmatrix}\n x \\ y \end{bmatrix}exit(1);}
    fp . write ((char*) vet, size of ( Ponto ) * n );fp.close();
}
```
17/28  $\mathbf{A} \equiv \mathbf{A} + \mathbf{B} + \mathbf{A} + \mathbf{B} + \math$  $2990$ 

#### Usando fread na Leitura I

```
void carrega (string arquivo, int n, Ponto* vet) {
    ifstream fp;
    fp. open (arquiv, is : binary);if ( fp fail () ) {
        cout << Erro na abertura do arquivo. \n";
        exit(1);}
    fp.read((char*)vet, sizeof(Ponto) * n);fp . close ();
}
```
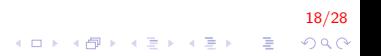

#### Usando as Funções Definidas Anteriormente I

```
int main() {
    Ponto *entrada, *saida; int nPontos, cont, pos ;
    string nome_arquivo;
    cout << "Digite o nome do arquivo:\n\ln";
    \sin \gg nome arquivo;
    cout << "\n Digite o número de pontos:\n");
    \sin \gg nPontos:
    entrada = new Ponto [nPontos];
    for (cont = 0; cont < nPontos; cont++) {
         cout << "Digite coordenadas x, y: \n\ln";
         \frac{\sin \theta}{\sin \theta} entrada \arctan x \gg \arctan \arctan \theta}
    salva (nome_arquivo, nPontos, entrada);
     . . .
}
```
19/28  $\mathbf{E} = \mathbf{A} \oplus \mathbf{A} + \mathbf{A} \oplus \mathbf{A} + \mathbf{A} \oplus \mathbf{A} + \mathbf{A} \oplus \mathbf{A} + \mathbf{A} \oplus \mathbf{A} + \mathbf{A} \oplus \mathbf{A} + \mathbf{A} \oplus \mathbf{A} + \mathbf{A} \oplus \mathbf{A} + \mathbf{A} \oplus \mathbf{A} + \mathbf{A} \oplus \mathbf{A} + \mathbf{A} \oplus \mathbf{A} + \mathbf{A} \oplus \mathbf{A} + \mathbf{A} \oplus \mathbf{A} + \mathbf{A$  $2990$ 

#### Usando as Funções Definidas Anteriormente II

```
int main() \{. . .
    do {
        \cot << "Digite agora a posição do ponto que
                 deseja ver: \{n''\};\sin \gt\gt pos:
    \} while (pos > nPontos || pos \leq 0 );
    saida = new Ponto [nPontos];
    carrega (nome_arquivo, nPontos, saida);
    cout << "O ponto na posicao " << pos << " eh "
         \lt saida [pos -1].x \lt\lt" " \lt saida [pos -1]. y );
    return 0;
}
```
20/28 E LIZER KENNED K  $2990$ 

## Acesso não sequencial I

- ▶ Fazemos o acesso não sequencial usando a função seekg.
- $\triangleright$  Esta função altera a posição de leitura/escrita no arquivo.

21/28

4 0 > 4 4 + 4 3 + 4 3 + 5 + 9 4 0 +

- $\triangleright$  O deslocamento pode ser relativo ao:
	- $\triangleright$  início do arquivo (ios::beg)
	- ponto atual  $(ios::cur)$
	- $\blacktriangleright$  final do arquivo (ios::end)

istream& seekg (streampos off, ios\_base :: seekdir way)

-<br>22/28/28/28/28 28/28 28/28 28/28 28

- $\triangleright$  off: quantidade de bytes para se deslocar.
- $\triangleright$  way: posição de início do deslocamento (ios::beg, ios::cur, ios::end).

## Acesso não sequencial III

Para obter a posição, em bytes, onde se encontra localizado o ponteiro que realiza a leitura do arquivo

```
streampos tells()
```
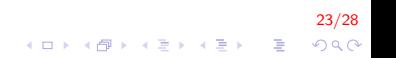

Acesso não sequencial IV

Criar um programa que lê todos os n pontos em um arquivo binário

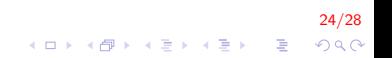

## Acesso não sequencial V

```
int main(){
    ifstream nfp; Ponto *v;
    nfp. open("arquiv@struct.txt",ios::binary);// conta a quantidade de bytes que contem o arquivo
    nfp \t . seekg (0, ios :: end);
    streampos tam = nfp. tellg() / sizeof(Ponto);
    nfp \tvert seekg(0 \t ios : beg);
    v = new Ponto [tam];
    nfp .read ((char*)v, size of (Ponto)*tam);for (int i = 0; i < \tan; i++)
         cout \ll v[i]. x \ll " " << v[i]. y \ll endl;
    if (v := nullptr) delete [v] v;
    return 0;
}
```
25/28

KID KA KERKER E 1990

#### Acesso não sequencial VI

Alterar o terceiro elemento de um vetor escrito em um arquivo binário

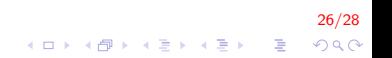

## Acesso não sequencial VII

```
int main(){
    float x[4] = \{5.6, 6, 9.8, 4.2\};
    float nx[4], tmp = 7.2;
    fstream pfile;
    p file . open ("num . bin", ios :: binary | ios :: in | ios :: out );
    p file . write ((char*)x, size of (fload)*4);
    p file seekg (size of (float) *2, ios: beg);
    p file . write ((char*) &tmp, size of (float) );pfile . seek g (0,ios :: beg);
    p file .read ((char*)nx, size of (float)* 4);for (int i = 0; i < 4; i++)
         cout \lt\lt nx[i] \lt\lt " ":
    pfile. close();
    return 0;}
```
27/28 **KORK ERKER ADE YOUR** 

## FIM

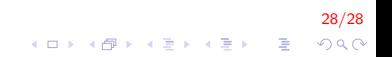